## <span id="page-0-0"></span>Package 'DistributionTest'

October 12, 2022

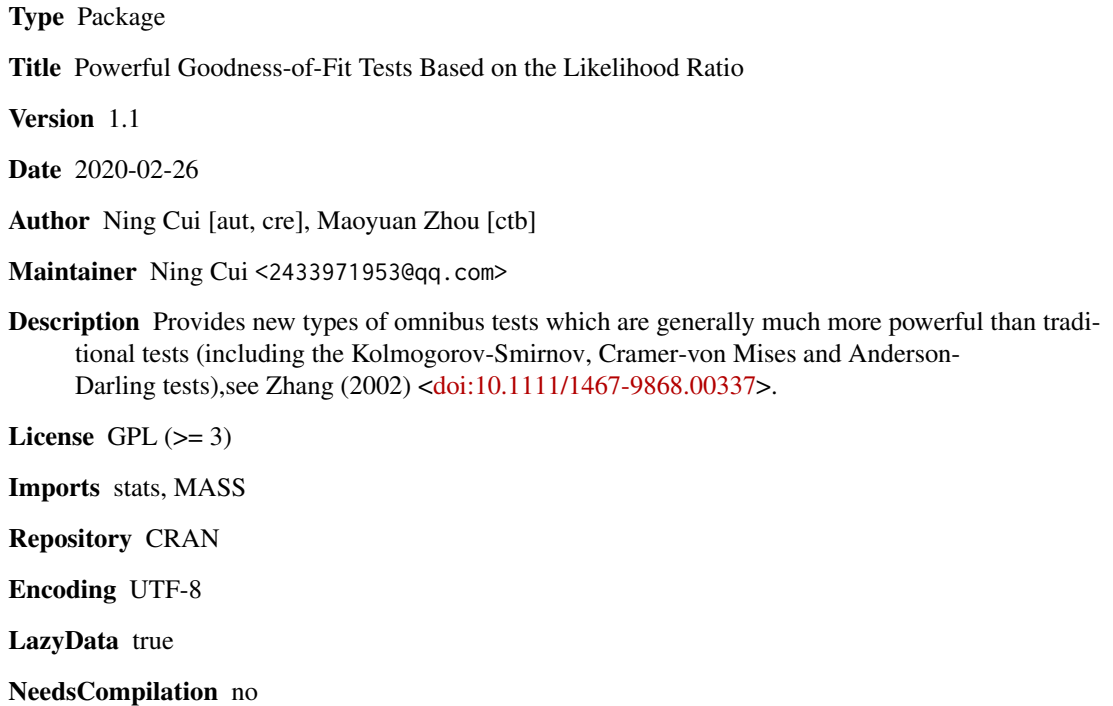

Date/Publication 2020-02-26 05:20:03 UTC

### R topics documented:

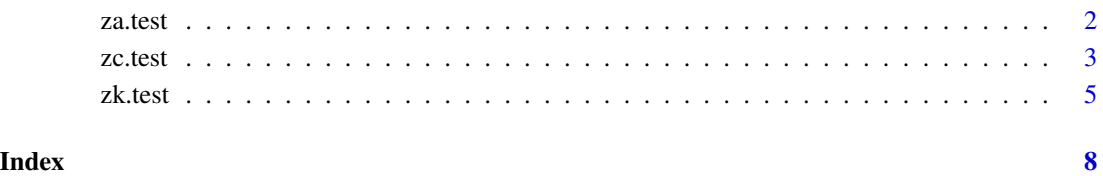

<span id="page-1-1"></span><span id="page-1-0"></span>

#### Description

The new statistics ZA appear similar to the Anderson-Darling, but it's generally much more powerful,see Jin Zhang(2002).

#### Usage

za.test(x, y, para =  $NULL, N = 1000)$ 

#### Arguments

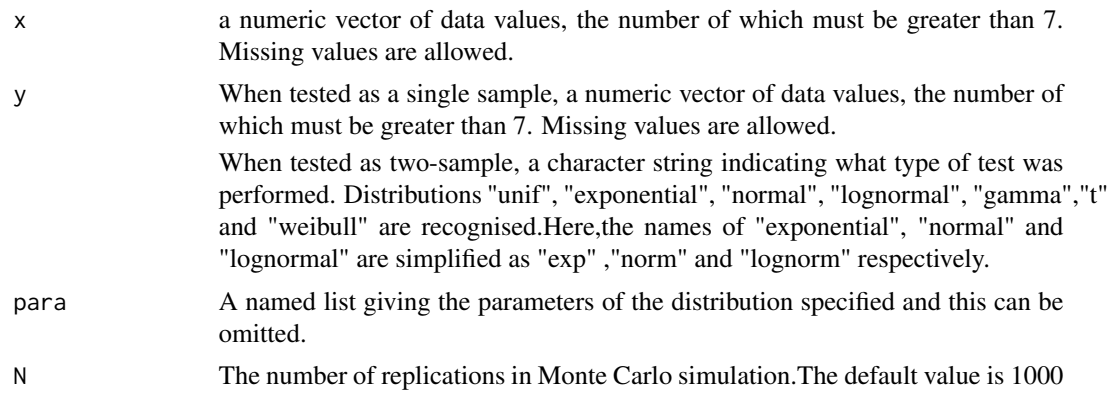

#### Details

The ZA test is an EDF omnibus test for the composite hypothesis of distribution. The test statistic is

$$
Za = -\sum_{i=1}^{n} \left[ \frac{\ln[F_0(X_{(i)})]}{n-i+0.5} + \frac{\ln[1 - F_0(X_{(i)})]}{i-0.5} \right],
$$

where  $F_0(x)$  is a hypothesized distribution function to be tested.Here,  $F_0(X_{(i)}) = \Phi(x)$ ,  $\Phi$  is the cumulative distribution function of the specificed distribution.The p-value is computed by Monte Carlo simulation.

#### Value

A list with class "htest" containing the following components:

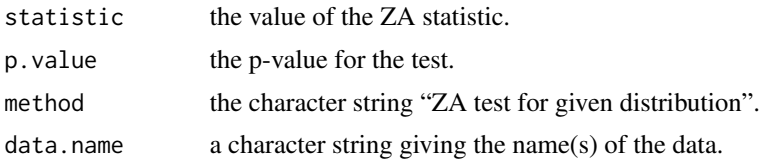

<span id="page-2-0"></span>zc.test 3

#### Note

The Za test is the recommended EDF test by Jin Zhang.

#### Author(s)

Ning Cui

#### References

Jin Zhang: Goodness-of-Fit Tests Based on the Likelihood Ratio.Journal of the Royal Statistical Society,64,281-294.

Jin Zhang,Yuehua Wu: Likelihood-ratio tests for normality.Computational Statistics & Data Analysis,49,709- 721.

Jin Zhang: Powerful Two-Sample Tests Based on the Likelihood Ratio. Technometrics, 48:1, 95- 103.

#### See Also

[ks.test](#page-0-0) for performing a one- or two-sample Kolmogorov-Smirnov test. [zc.test](#page-2-1),[zk.test](#page-4-1) for performing a powerful goodness-of-fit test based on the likelihood ratio.

#### Examples

```
x < -rbeta(50, shape1 = 0.6, shape2 = 0.8)y<-rnorm(50)
za.test(x,y)
za.test(x,"unif")
za.test(x,"norm")
za.test(x,"unif",para = list(min=1,max=2))
za.test(x,"exp",para = list(rate=1))
za.test(x,"norm",para = list(mean=1,sd=2))
za.test(x,"lognorm",para = list(mean=1,sd=2))
za.test(x,"weibull",para = list(shape=1,scale=2))
za.test(x,"gamma",para = list(shape=2,scale=1))
za.test(x,"t", para = list(df=3))
```
<span id="page-2-1"></span>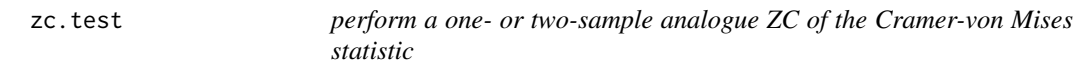

#### **Description**

The new statistics ZC appear similar to the Cramer-von Mises statistic, but it's generally much more powerful,see Jin Zhang(2002).

#### Usage

zc.test(x, y, para =  $NULL, N = 1000$ )

#### Arguments

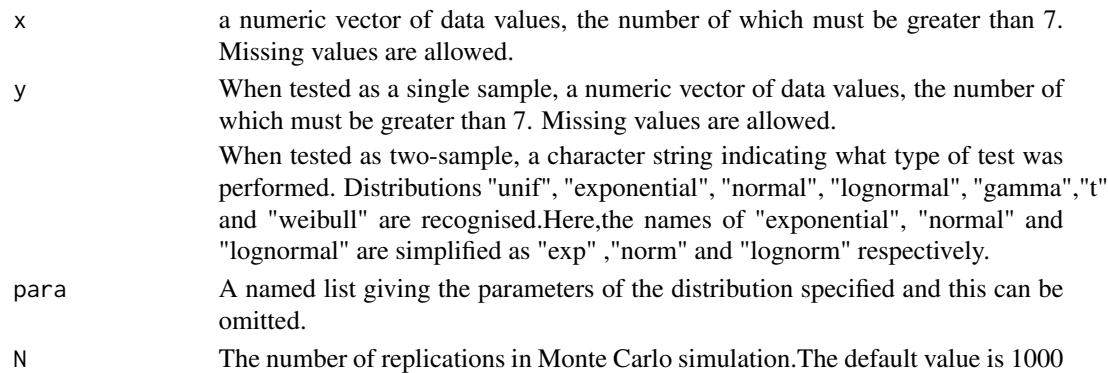

#### Details

The ZC test is an EDF omnibus test for the composite hypothesis of distribution. The test statistic is

$$
Zc = \sum_{i=1}^{n} \left[\ln \frac{F_0(X_{(i)})^{-1} - 1}{(n - 0.5)/(i - 0.75) - 1}\right],
$$

where  $F_0(x)$  is a hypothesized distribution function to be tested.Here,  $F_0(X_{(i)}) = \Phi(x)$ ,  $\Phi$  is the cumulative distribution function of the specificed distribution.The p-value is computed by Monte Carlo simulation.

#### Value

A list with class "htest" containing the following components:

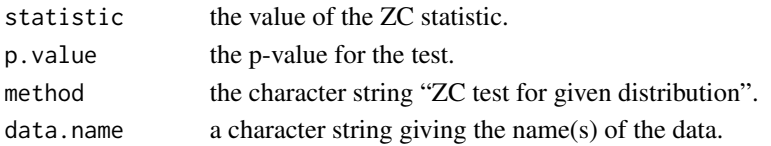

#### Note

The ZC test is the recommended EDF test by Jin Zhang.

#### Author(s)

Ning Cui

#### References

Jin Zhang: Goodness-of-Fit Tests Based on the Likelihood Ratio.Journal of the Royal Statistical Society,64,281-294.

Jin Zhang,Yuehua Wu: Likelihood-ratio tests for normality.Computational Statistics & Data Analysis,49,709- 721.

Jin Zhang: Powerful Two-Sample Tests Based on the Likelihood Ratio. Technometrics, 48:1, 95- 103.

#### <span id="page-4-0"></span>zk.test 5

#### See Also

[ks.test](#page-0-0) for performing a one- or two-sample Kolmogorov-Smirnov test. [za.test](#page-1-1),[zk.test](#page-4-1) for performing a powerful goodness-of-fit test based on the likelihood ratio.

#### Examples

```
x < -rbeta(50, shape1 = 0.6, shape2 = 0.8)y<-rnorm(50)
zc.test(x,y)
zc.test(x,"unif")
zc.test(x,"norm")
zc.test(x,"unif",para = list(min=1,max=2))zc.test(x,"exp",para = list(rate=1))
zc.test(x,"norm",para = list(mean=1,sd=2))
zc.test(x,"lognorm",para = list(mean=1,sd=2))
zc.test(x,"weibull",para = list(shape=1,scale=2))
zc.test(x,"gamma",para = list(shape=2,scale=1))
zc.test(x,"t",para = list(df=3))
```
<span id="page-4-1"></span>zk.test *The analogue ZK of the Kolmogorov-Smirnov statistic*

#### Description

The new statistics ZK appear similar to the Kolmogorov-Smirnov statistic, but it's generally much more powerful,see Jin Zhang(2002).

#### Usage

 $zk.test(x, y, para = NULL, N = 1000)$ 

#### Arguments

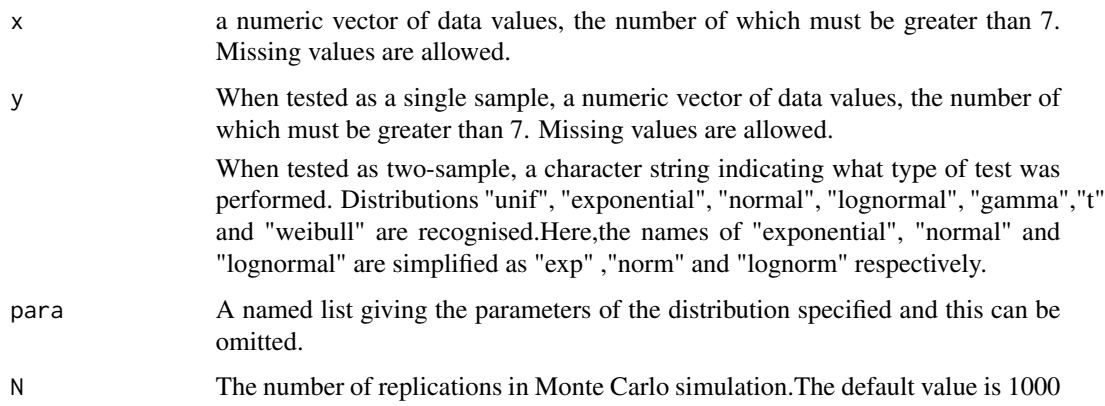

#### <span id="page-5-0"></span>Details

The Zk test is an EDF omnibus test for the composite hypothesis of distribution. The test statistic is

$$
Z_k = \max_{1 \le i \le n} \{ (i - 0.5) \ln \frac{i - 0.5}{n F_0(X_{(i)})} + (n - i + 0.5) \ln \frac{n - i + 0.5}{n [1 - F_0(X_{(i)})]} \},
$$

where  $F_0(x)$  is a hypothesized distribution function to be tested.Here,  $F_0(X_{(i)}) = \Phi(x)$ ,  $\Phi$  is the cumulative distribution function of the specificed distribution.The p-value is computed by Monte Carlo simulation.

#### Value

A list with class "htest" containing the following components:

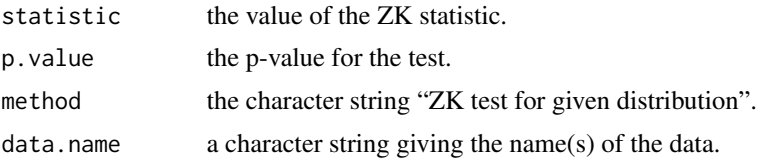

#### **Note**

The Zk test is the recommended EDF test by Jin Zhang.

#### Author(s)

Ning Cui

#### References

Jin Zhang: Goodness-of-Fit Tests Based on the Likelihood Ratio.Journal of the Royal Statistical Society,64,281-294.

Jin Zhang,Yuehua Wu: Likelihood-ratio tests for normality.Computational Statistics & Data Analysis,49,709- 721.

Jin Zhang: Powerful Two-Sample Tests Based on the Likelihood Ratio. Technometrics, 48:1, 95- 103.

#### See Also

[ks.test](#page-0-0) for performing a one- or two-sample Kolmogorov-Smirnov test. [zc.test](#page-2-1),[za.test](#page-1-1) for performing a powerful goodness-of-fit test based on the likelihood ratio.

#### Examples

```
x < -rbeta(50, shape1 = 0.6, shape2 = 0.8)y<-rnorm(50)
zk.test(x,y)
zk.test(x,"unif")
zk.test(x,"norm")
zk.test(x,"unif",para = list(min=1,max=2))
```
zk.test 7

```
zk.test(x,"exp",para = list(rate=1))
zk.test(x,"norm",para = list(mean=1,sd=2))
zk.test(x,"lognorm",para = list(mean=1,sd=2))
zk.test(x,"weibull",para = list(shape=1,scale=2))
zk.test(x,"gamma",para = list(shape=2,scale=1))
zk.test(x,"t",para = list(df=3))
```
# <span id="page-7-0"></span>Index

∗ htest za.test, [2](#page-1-0) zc.test, [3](#page-2-0) zk.test, [5](#page-4-0) ks.test, *[3](#page-2-0)*, *[5,](#page-4-0) [6](#page-5-0)* za.test, [2,](#page-1-0) *[5,](#page-4-0) [6](#page-5-0)* zc.test, *[3](#page-2-0)*, [3,](#page-2-0) *[6](#page-5-0)* zk.test, *[3](#page-2-0)*, *[5](#page-4-0)*, [5](#page-4-0)